### Chương 01.9: Hàm trong C++ Chương 01.9: Hàm trong<br>I. Khai báo hàm<br>II. Định nghĩa hàm **Chương 01.9: Hàm trong C<br><u>I. Khai báo hàm</u><br>II. Định nghĩa hàm**<br>III. Sử dụng hàm **Chương 01.9: Hàm trong<br><u>I. Khai báo hàm</u><br>II. Định nghĩa hàm<br>III. Sử dụng hàm<br>IV. Con trỏ trỏ tới hàm Chương 01.9: Hàm trong C++**<br><u>I. Khai báo hàm</u><br><u>II. Định nghĩa hàm</u><br><u>III. Sử dụng hàm</u><br>IV. Con trỏ trỏ tới hàm

Ngô Công Thắng - Bài giảng LTHDT - Chương 01\_9 <sup>1</sup>

#### I. Khai báo hàm

- I. Khai báo hàm<br><u>1. Giới thiệu về hàm</u><br>2. Cú pháp khai báo hàm I. Khai báo hàm<br><u>1. Giới thiệu về hàm</u><br>2. Cú pháp khai báo hàm<br>3. Các tham số trong khai báo hàm I. Khai báo hàm<br>1. Giới thiệu về hàm<br>2. Cú pháp khai báo hàm<br>3. Các tham số trong khai báo hàm
- 
- 

#### 1. Giới thiệu về hàm

- $1. G$ iới thiệu về hàm<br>\* Trong C++ tất cả các chương trình con đều gọi là<br>\* Ngoài các hàm thư viên có sẵn, người lân trình có hàm.
- 1. Giới thiệu về hàm  $\diamond$  Trong C++ tất cả các chương trình con đều gọi là hàm.<br> $\diamond$  Ngoài các hàm thư viện có sẵn, người lập trình có thể tự tạo ra các hàm. Để tạo ra một hàm người lập trình phải khai báo và định nghĩa n 1. Giới thiệu về hàm<br>Trong C++ tất cả các chương trình con đều gọi là<br>hàm.<br>Ngoài các hàm thư viện có sẵn, người lập trình có<br>thể tự tạo ra các hàm. Để tạo ra một hàm người lập<br>trình phải khai báo và định nghĩa nó.<br>Khai báo 1. Giới thiệu về hàm<br>Trong C++ tất cả các chương trình con đều gọi là<br>hàm.<br>Ngoài các hàm thư viện có sẵn, người lập trình có<br>thể tự tạo ra các hàm. Để tạo ra một hàm người lập<br>trình phải khai báo và định nghĩa nó.<br>Khai báo 1. Giới thiệu về hàm<br>
\* Trong C++ tất cả các chương trình con đều gọi là<br>
\* Ngoài các hàm thư viện có sẵn, người lập trình có<br>
thể tự tạo ra các hàm. Để tạo ra một hàm người lập<br>
trình phải khai báo và định nghĩa nó.<br>
\* K Trong C++ tất cả các chương trình con đều gọi là<br>hàm.<br>Ngoài các hàm thư viện có sẵn, người lập trình có<br>thể tự tạo ra các hàm. Để tạo ra một hàm người lập<br>trình phải khai báo và định nghĩa nó.<br>Khai báo hàm (function declar  $\angle$  Ngoài các hàm thư viện có sẵn, người lập trình có<br>thể tự tạo ra các hàm. Để tạo ra một hàm người lập<br>trình phải khai báo và định nghĩa nó.<br> $\angle$  Khai báo hàm (function declaration or prototype) là<br>xác định tên của hàm nam.<br>Ngoài các hàm thư viện có sẵn, người lập trình có<br>thể tự tạo ra các hàm. Để tạo ra một hàm người lập<br>trình phải khai báo và định nghĩa nó.<br>Khai báo hàm (function declaration or prototype) là<br>xác định tên của hàm, kiểu  $\Diamond$  Ngoài các hàm thư viện có sẵn, người lập trình có<br>thể tự tạo ra các hàm. Để tạo ra một hàm người lập<br>trình phải khai báo và định nghĩa nó.<br> $\Diamond$  Khai báo hàm (function declaration or prototype) là<br>xác định tên của hàm
- 
- ô và kiêu của từng tham sô.<br>
nghĩa hàm (function definition) là xác định<br>
iệc mà hàm sẽ thực hiện thông qua các lệnh<br>
m.<br>
um trong C++ không lồng nhau, tức là trong<br>
m ta không thể định nghĩa một hàm khác.<br>
Ngô Công Thắng trình phải khai báo và định nghĩa nó.<br>  $\diamond$  Khai báo hàm (function declaration or prototype) là<br>
xác định tên của hàm, kiểu dữ liệu trả về, số lượng<br>
tham số và kiểu của từng tham số.<br>  $\diamond$  Định nghĩa hàm (function defini
- 

#### 2. Cú pháp khai báo hàm

- 2. Cú pháp khai báo hàm<br>
\*Cú pháp khai báo hàm nằm trên một dòng, kết<br>
thúc bằng dấu chấm phẩy. 2. Cú pháp khai báo hàm<br>Cú pháp khai báo hàm nằm trên một dòng<br>thúc bằng dấu chấm phẩy.<br>Kiểu\_trả\_về Tên\_hàm(Kiểu\_1 Tên\_tham\_số\_1, Kiểu\_2 Tên\_tham\_số 2. Cú pháp khai báo hàm<br>Cú pháp khai báo hàm nằm trên một dòng, kết<br>thúc bằng dấu chấm phẩy.<br>Kiểu\_trả\_về Tên\_hàm(Kiểu\_1 Tên\_tham\_số\_1, Kiểu\_2 Tên\_tham\_số\_2,…);<br>*Ví dụ*: float inchtomet(float x); 2. Cú pháp khai báo hàm<br>Cú pháp khai báo hàm nằm trên một dòng, kết<br>thúc bằng dấu chấm phẩy.<br>Kiểu<sub>-</sub>trả<sub>-</sub>về Tên<sub>-</sub>hàm(Kiều<sub>-</sub>1 Tên<sub>-tham số<sub>-1</sub>, Kiều<sub>-2</sub> Tên<sub>-tham số<sub>-2,...);</sub><br>*Ví dụ:* float inchtomet(float x);<br>float con</sub></sub> 2. Cú pháp khai báo hàm<br>Cú pháp khai báo hàm nằm trên một dòng, k<br>thúc bằng dấu chấm phẩy.<br>Kiểu\_trả\_về Tên\_hàm(Kiểu\_1 Tên\_tham\_số\_1, Kiểu\_2 Tên\_tham\_số\_2,..<br>Ví dụ: float inchtomet(float x);<br>float cong(float a, float b);<br>Mộ  $\diamond$  Cú pháp khai báo hàm nằm trên một dòng, kết<br>thúc bằng dấu chấm phẩy.<br>kiều\_trả\_về <sup>Tên\_hàm</sup>(Kiều\_1 Tên\_tham\_số\_1, Kiều\_2 Tên\_tham\_số\_2,...);<br> $Vi du$ : float inchtomet(float x);<br>float cong(float a, float b);<br> $\diamond$  Một khai thúc bằng dấu chấm phẩy.<br>Kiểu trả về Tên hàm(Kiểu 1 Tên tham số 1, Kiểu 2 Tên tham số 2,...);<br>Ví dụ: float inchtomet(float x);<br>float cong(float a, float b);<br>Một khai báo hàm không cho biết những gì có<br>trong thân hàm. Nó ch
- ai báo hàm không cho biết những gì có<br>nân hàm. Nó chỉ báo cho trình biên dịch<br>tên hàm, kiểu của hàm, số lượng các<br>và kiểu của các tham số.<br>Ngô Công Thắng Bài giảng LTHDT Chương 01\_9 4 Kiều\_trả\_về Tên\_hàm(Kiều\_1 Tên\_tham\_số\_1, Kiều\_2 Tên\_tham\_số\_2,...);<br>*Ví dụ*: float inchtomet(float x);<br>float cong(float a, float b);<br>Một khai báo hàm không cho biết những gì có<br>trong thân hàm. Nó chỉ báo cho trình biên dị Ví dụ: float inchtomet(float x);<br>float cong(float a, float b);<br>Một khai báo hàm không cho biết những gì có<br>trong thân hàm. Nó chỉ báo cho trình biên dịch<br>biết về tên hàm, kiểu của hàm, số lượng các<br>tham số và kiểu của các

#### 2. Cú pháp khai báo hàm (tiếp)

- 2. Cú pháp khai báo hàm (tiếp)<br>\* Khai báo hàm có thể đặt ở bất kỳ đâu trước khi gọi<br>hàm. Tốt nhất là để ở đầu tệp chứa chương trình chính<br>(chứa hàm main) hoặc để trước một hàm sẽ gọi nó.<br>Trong các chương trình nhiều file 2. Cú pháp khai báo hàm (tiếp)<br>Khai báo hàm có thể đặt ở bất kỳ đâu trước khi gọi<br>hàm. Tốt nhất là để ở đầu tệp chứa chương trình chính<br>(chứa hàm main) hoặc để trước một hàm sẽ gọi nó.<br>Trong các chương trình nhiều file thì 2. Cú pháp khai báo hàm (tiếp)<br>Khai báo hàm có thể đặt ở bất kỳ đâu trước khi gọi<br>hàm. Tốt nhất là để ở đầu tệp chứa chương trình chính<br>(chứa hàm main) hoặc để trước một hàm sẽ gọi nó.<br>Trong các chương trình nhiều file thì 2. Cú pháp khai báo hàm (tiếp)<br>Khai báo hàm có thể đặt ở bất kỳ đâu trước khi gọi<br>hàm. Tốt nhất là để ở đầu tệp chứa chương trình chính<br>(chứa hàm main) hoặc để trước một hàm sẽ gọi nó.<br>Trong các chương trình nhiều file thì lib.  $\diamond$  Khai báo hàm có thê đặt ở bât kỳ đâu trước khi gọi<br>hàm. Tốt nhất là để ở dầu tệp chứa chương trình chính<br>(chứa hàm main) hoặc để trước một hàm sẽ gọi nó.<br>Trong các chương trình nhiều file thì các khai báo hàm<br>thường hàm. Tôt nhất là đề ở đầu tệp chứa chương trình chính<br>(chứa hàm main) hoặc để trước một hàm sẽ gọi nó.<br>Trong các chương trình nhiều file thì các khai báo hàm<br>thường để trong các file header có đuôi .h, còn các định<br>nghĩa h (chứa hàm main) hoặc đề trước một hàm sẽ gọi nó.<br>Trong các chương trình nhiều file thì các khai báo hàm<br>thường để trong các file header có đuôi .h, còn các định<br>nghĩa hàm để trong các file thư viện có đuôi obj hoặc<br>lib.<br>Nế
- Ngô Công Thắng Bài giảng LTHDT Chương 01\_9 5<br>Ngô Công Thắng Bài giảng LTHDT Chương 01\_9 5 Trong các chương trình nhiều file thì các khai báo hàm thường để trong các file header có đuôi .h, còn các định nghĩa hàm để trong các file thư viện có đuôi obj hoặc lib.<br>Nếu hàm được định nghĩa ở đâu đó trước khi gọi hàm file.

#### 3. Các tham số trong khai báo hàm

- 3. Các tham số trong khai báo hàm<br>☆Nếu hàm không có tham số thì trong dấu<br>ngoặc đơn của khai báo hàm để trống. Ví dụ: 3. Các tham số trong khai báo hàm<br>Nếu hàm không có tham số thì trong dấu<br>ngoặc đơn của khai báo hàm để trống. Ví dụ:<br>int xoa(); 3. Các tham số trong l<br>Nếu hàm không có than<br>ngoặc đơn của khai báo hà<br>int xoa();<br>Tên của các tham số tron 3. Các tham số trong khai báo hàm<br>  $\diamond$ Nếu hàm không có tham số thì trong dấu<br>
ngoặc đơn của khai báo hàm để trống. Ví dụ:<br>
int xoa();<br>  $\diamond$  Tên của các tham số trong khai báo hàm có<br>
thể không cần xác định. Ví dụ:  $\diamond$  Nếu hàm không có tham số thì trong dấu<br>ngoặc đơn của khai báo hàm để trống. Ví dụ:<br>int xoa();<br> $\diamond$  Tên của các tham số trong khai báo hàm có<br>thể không cần xác định. Ví dụ:<br>float inchtomet(float, float); ngoặc đơn của khai báo hàm để trống. Ví dụ:
- ông cân xác định. Ví dụ:<br>nchtomet(float, float);<br>Ngô Công Thắng Bài giảng LTHDT Chương 01\_9 6

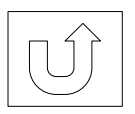

## II. Định nghĩa hàm II. Định nghĩa hàm<br>1. Cú pháp định nghĩa hàm<br>2. Lệnh return II. Định nghĩa hàm<br>1. Cú pháp định nghĩa hàm<br>2. Lệnh return<br>3. Hàm không trả về giá trị

- 
- 
- II. Định nghĩa h<br>1. Cú pháp định nghĩa hàm<br>2. Lệnh return<br>3. Hàm không trả về giá trị

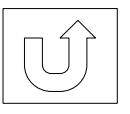

Ngô Công Thắng - Bài giảng LTHDT - Chương 01\_9 7<br>7

#### 1. Cú pháp định nghĩa hàm

```
loat a, float b)<br>b;<br>,;;<br>Ngô Công Thắng - Bài giảng LTHDT - Chương 01_9 \begin{array}{c} 8 \end{array}Kiểu_trả_về Tên_hàm(Kiểu_1 Tên_tham_số_1, Kiểu_2 Tên_tham_số_2,…)
\{1. Cú pháp định nghĩa hàm<br>
về <sup>Tên_hàm(Kiểu_1 Tên_tham_số_1, Kiểu_2 Tên_tham_s<br>
//Các lệnh của hàm để đây<br>
Thân hàm<br>
chá</sup>
}
1. Cú pháp địn<br>Kiều_trả_về Tên_hàm(Kiều_1 Tên_than<br>{<br>//Các lệnh của hàm để đây<br>}<br>Ví dụ:<br>float cong(float a, float b)
Kiểu_trả_về Tên_hàm(Kiểu_1 Tên_tham_số_1, Kiểu_2 Tên_than<br>{<br>//Các lệnh của hàm để đây<br>}<br>Ví dụ:<br>float cong(float a, float b)<br>{
\{float z;
      z = a + b;
      u:<br>
cong(float a, float b)<br>
float z;<br>
z = a + b;<br>
return z;
}
                                                                           Không có dấu 
                                             Thân hàm khôm chấm phẩy
```
#### 1. Cú pháp định nghĩa hàm (tiếp)

- 1. Cú pháp định nghĩa hàm (tiếp)<br>\*Dòng đầu tiên trong định nghĩa hàm giống<br>trong khai báo hàm, chỉ khác là không có dấu 1. Cú pháp định nghĩa hàm (tiếp)<br>Dòng đầu tiên trong định nghĩa hàm giống<br>trong khai báo hàm, chỉ khác là không có dấu<br>chấm phẩy và các tham số bắt buộc phải có 1. Cú pháp định nghĩa hàm (tiếp)<br>Dòng đầu tiên trong định nghĩa hàm giống<br>trong khai báo hàm, chỉ khác là không có dấu<br>chấm phẩy và các tham số bắt buộc phải có<br>tên. tên. 1. Cú pháp định nghĩa hàm (tiếp)<br>
\*Dòng đầu tiên trong định nghĩa hàm giống<br>
trong khai báo hàm, chỉ khác là không có dấu<br>
chấm phẩy và các tham số bắt buộc phải có<br>
tên.<br>
\*Khi đã có khai báo hàm thì định nghĩa hàm<br>
thườn Dòng đầu tiên trong định nghĩa hàm giống<br>trong khai báo hàm, chỉ khác là không có dấu<br>chấm phẩy và các tham số bắt buộc phải có<br>tên.<br>Khi đã có khai báo hàm thì định nghĩa hàm<br>thường để sau hàm main hoặc để trong một<br>tệp ob
- g để sau hàm main hoặc để trong một<br>bj (lib). Để quen dần với việc viết các<br>g trình lớn, khi thực hành chúng ta viết<br>nai báo hàm trong tệp .h, còn các định<br>hàm để trong tệp .obj (lib). Dòng đâu tiên trong định nghĩa hàm giông<br>trong khai báo hàm, chỉ khác là không có dấu<br>chấm phẩy và các tham số bắt buộc phải có<br>tên.<br>Khi đã có khai báo hàm thì định nghĩa hàm<br>thường để sau hàm main hoặc để trong một<br>tệp ob trong khai báo hàm, chỉ khác là không có dâu<br>chấm phẩy và các tham số bắt buộc phải có<br>tên.<br>Khi đã có khai báo hàm thì định nghĩa hàm<br>thường để sau hàm main hoặc để trong một<br>tệp obj (lib). Để quen dân với việc viết các<br>ch châm phây và các tham số băt buộc phải có<br>tên.<br>Khi đã có khai báo hàm thì định nghĩa hàm<br>thường để sau hàm main hoặc để trong một<br>tệp obj (lib). Để quen dần với việc viết các<br>chương trình lớn, khi thực hành chúng ta viết<br>c tên.<br>Khi đã có khai báo hàm thì định nghĩa hàm<br>thường để sau hàm main hoặc để trong một<br>tệp obj (lib). Để quen dần với việc viết các<br>chương trình lớn, khi thực hành chúng ta viết<br>các khai báo hàm trong tệp .h, còn các định

#### 2. Lệnh return

2. Lệnh return<br>  $\diamond$  Lệnh return được sử dụng trong một hàm. Lệnh<br>
return thực hiện hai chức năng:<br>
Fàm cho một hàm trở về chương trình gọi nó 2. Lệnh return<br>Lệnh return được sử dụng trong một hàm. Lệnh<br>return thực hiện hai chức năng:<br>• Làm cho một hàm trở về chương trình gọi nó.<br>• Purce dùng để trả về một giá trị 2. Lệnh return<br>
Lệnh return được sử dụng trong một hàm. Lệnh<br>
eturn thực hiện hai chức năng:<br>
• Làm cho một hàm trở về chương trình gọi nó.<br>
• Được dùng để trả về một giá trị.<br>
Yí nhớn dùng lênh return như sau: 2. Lệnh return<br>
Lệnh return được sử dụng trong một hàm. Lệnh<br>
eturn thực hiện hai chức năng:<br>
• Làm cho một hàm trở về chương trình gọi nó.<br>
• Được dùng để trả về một giá trị.<br>
Dú pháp dùng lệnh return như sau: 2. Lệnh return<br>
\* Lệnh return được sử dụng trong một hàm. Lệnh<br>
return thực hiện hai chức năng:<br>
• Làm cho một hàm trở về chương trình gọi nó.<br>
• Được dùng để trả về một giá trị.<br>
\* Cú pháp dùng lệnh return như sau:<br>
retu  $\angle$ . Lợini return<br>
rn được sử dụng trong một hà<br>
c hiện hai chức năng:<br>
một hàm trở về chương trình gọi nó.<br>
ng để trả về một giá trị.<br>
ùng lệnh return như sau:<br>
return Giá\_trị\_trả\_về;<br>
return; Lệnh return được sử dụng trong r<br>return thực hiện hai chức năng:<br>
• Làm cho một hàm trở về chương trình g<br>
• Được dùng để trả về một giá trị.<br>
Cú pháp dùng lệnh return như sau:<br>
return Giá\_trị\_trả\_về;<br>
hoặc return;<br>
Lệnh r

- 
- 
- 

- Freturn thực hiện hai chức năng:<br>
 Làm cho một hàm trở về chương trình gọi nó.<br>
 Được dùng để trả về một giá trị.<br>
→ Cú pháp dùng lệnh return như sau:<br>
return Giá\_trị\_trả\_về;<br>
hoặc return;<br>
→ Lệnh return có thể dùng ở ■ Làm cho một hàm trở về chương trình gọi nó.<br>■ Được dùng để trả về một giá trị.<br>Cú pháp dùng lệnh return như sau:<br><br>return Giá\_trị\_trả\_về;<br>hoặc seturn;<br>Lệnh return có thể dùng ở bất kỳ vị trí nào trong<br>hàm nhưng thường ở
- return Gia\_tri\_tra\_ve;<br>
return có thể dùng ở bất kỳ vị trí nào trong<br>
nung thường ở cuối hàm.<br>
c hàm có trả về giá trị thì lệnh return bắt buộc<br>
6.<br>
Ngô Công Thắng Bài giảng LTHDT Chương 01\_9 10 ■ Được dùng để trả về một giá trị.<br>
→ Cú pháp dùng lệnh return như sau:<br>
return Giá\_trị\_trả\_về;<br>
hoặc return;<br>
→ Lệnh return có thể dùng ở bất kỳ vị trí nào trong<br>
hàm nhưng thường ở cuối hàm.<br>
→ Với các hàm có trả về gi Cú pháp dùng lệnh return như s<br>return Giá\_trị\_trả\_về<br>hoặc return;<br>Lệnh return có thể dùng ở bấ<br>hàm nhưng thường ở cuối hàm.<br>Với các hàm có trả về giá trị thì<br>phải có.<br>Mgô Công Thắng - Bài giảng LTHD

#### 3. Hàm không trả về giá trị

3. Hàm không trả về giá trị<br>\*Với các hàm không trả về giá trị thì khi khai<br>báo và định nghĩa hàm ta phải khai báo kiểu 3. Hàm không trả về giá trị<br>Với các hàm không trả về giá trị thì khi khai<br>báo và định nghĩa hàm ta phải khai báo kiểu<br>trả về là void. Ví dụ: 3. Hàm không trả về giá trị<br>Với các hàm không trả về giá trị thì khi<br>báo và định nghĩa hàm ta phải khai báo<br>trả về là void. Ví dụ:<br>void chao(); 3. Hàm không trả v<br>Với các hàm không trả về g<br>báo và định nghĩa hàm ta p<br>trả về là void. Ví dụ:<br>void chao();<br>Nếu sử dụng lệnh return tro → Với các hàm không trả về giá trị thì khi khai<br>báo và định nghĩa hàm ta phải khai báo kiểu<br>trả về là void. Ví dụ:<br>void chao();<br> $\diamond$  Nếu sử dụng lệnh return trong hàm không trả<br>về giá trị thì chỉ dùng được dạng: Với các hàm không trả về giá trị thì khi khai<br>báo và định nghĩa hàm ta phải khai báo kiểu<br>trả về là void. Ví dụ:<br>void chao();<br>Nếu sử dụng lệnh return trong hàm không trả<br>về giá trị thì chỉ dùng được dạng:<br>return;

ử dụng lệnh return trong hàm không trả<br>trị thì chỉ dùng được dạng:<br>;<br>Ngô Công Thắng - Bài giảng LTHDT - Chương 01\_9 11

return;

#### III. Sử dụng hàm

<u>ền mảng tới hàm</u><br>có đối số mặc định<br>Ngô Công Thắng - Bài giảng LTHDT - Chương 01\_9 12 III. Sử dụng hàm<br><u>1. Lời gọi hàm</u><br>2. Truyền đối số theo giá trị III. Sử dụng hàm<br><u>1. Lời gọi hàm</u><br>2. Truyền đối số theo giá trị<br>3. Truyền đối số theo tham chiếu III. Sử dụng hàm<br>1. Lời gọi hàm<br>2. Truyền đối số theo giá trị<br>3. Truyền đối số theo tham chiếu<br>4. Truyền con trỏ tới hàm III. Sử dụng hàm<br>1. Lời gọi hàm<br>2. Truyền đối số theo giá trị<br>3. Truyền đối số theo tham chiếu<br>4. Truyền con trỏ tới hàm<br>5. Truyền mảng tới hàm 1. Lời gọi hàm<br>2. Truyền đối số theo giá trị<br>3. Truyền đối số theo tham chiếu<br>4. Truyền con trỏ tới hàm<br>5. Truyền mảng tới hàm<br>6. Hàm có đối số mặc định 1. Lời gọi năm<br>2. Truyền đối số theo giá trị<br>3. Truyền đối số theo tham chiếu<br>4. Truyền con trỏ tới hàm<br>5. Truyền mảng tới hàm<br>6. Hàm có đối số mặc định

#### 1. Lời gọi hàm

 $1.$  Lời gọi hàm<br>  $\Diamond$  Một hàm, sau khi được định nghĩa và khai báo, có<br>
thể được thực hiện bằng một lệnh gọi hàm (lời gọi<br>
hàm) ở đâu đó trong chương trình. Có thể gọi từ 1. Lời gọi hàm<br>Một hàm, sau khi được định nghĩa và khai báo, có<br>thể được thực hiện bằng một lệnh gọi hàm (lời gọi<br>hàm) ở đâu đó trong chương trình. Có thể gọi từ<br>hàm main, có thể gọi từ một hàm khác hoặc có thể<br>gọi từ một 1. Lời gọi hàm<br>Một hàm, sau khi được định nghĩa và khai báo, có<br>thể được thực hiện bằng một lệnh gọi hàm (lời gọi<br>hàm) ở đâu đó trong chương trình. Có thể gọi từ<br>hàm main, có thể gọi từ một hàm khác hoặc có thể<br>gọi từ một 1. Lời gọi hàm<br>Một hàm, sau khi được định nghĩa và khai báo, có<br>thể được thực hiện bằng một lệnh gọi hàm (lời gọi<br>hàm) ở đâu đó trong chương trình. Có thể gọi từ<br>hàm main, có thể gọi từ một hàm khác hoặc có thể<br>gọi từ một  $\diamond$  Một hàm, sau khi được định nghĩa và khai báo, có<br>thể được thực hiện bằng một lệnh gọi hàm (lời gọi<br>hàm) ở đâu đó trong chương trình. Có thể gọi từ<br>hàm main, có thể gọi từ một hàm khác hoặc có thể<br>gọi từ một hàm thành Một hàm, sau khi được định nghĩa và khai báo, có<br>thể được thực hiện bằng một lệnh gọi hàm (lời gọi<br>hàm) ở đâu đó trong chương trình. Có thể gọi từ<br>hàm main, có thể gọi từ một hàm khác hoặc có thể<br>gọi từ một hàm thành viên v Một hàm, sau kin được tịnh lighta và khát dào, có<br>
thể được thực hiện bằng một lệnh gọi hàm (lời gọi<br>
hàm main, có thể gọi từ một hàm khác hoặc có thể<br>
gọi từ một hàm thành viên của lớp.<br>  $\diamond$  Cú pháp gọi hàm như sau:<br>

àm được khai báo và định nghĩa là có các<br>ố thì khi gọi hàm ta phải truyền giá trị cho<br>la các tham số. Các giá trị truyền cho hàm gọi<br>đối số. Các đối số có thể là hằng, biến, mảng,<br>,...<br>Ngô Công Thắng - Bài giảng LTHDT - Ch thàm) ở đâu đó trong chương trình. Có thể gọi từ<br>hàm main, có thể gọi từ một hàm khác hoặc có thể<br>gọi từ một hàm thành viên của lớp.<br>Cú pháp gọi hàm như sau:<br>Tên\_hàm(Danh sách các đối số, nếu có);<br>Nếu hàm được khai báo và hàm main, có thể gọi từ một hàm khác hoặc có thể<br>gọi từ một hàm thành viên của lớp.<br>Cú pháp gọi hàm như sau:<br>Tên\_hàm(Danh sách các đối số, nếu có);<br>Nếu hàm được khai báo và định nghĩa là có các<br>tham số thì khi gọi hàm ta p hành hành viên của lớp.<br>gọi từ một hàm thành viên của lớp.<br>Cú pháp gọi hàm như sau:<br>Tên\_hàm(Danh sách các đối số, nếu có);<br>Nếu hàm được khai báo và định nghĩa là có các<br>tham số thì khi gọi hàm ta phải truyền giá trị cho<br>hà tham số thì khi gọi hàm ta phải truyền giá trị cho<br>hàm qua các tham số. Các giá trị truyền cho hàm gọi<br>là các đối số. Các đối số có thể là hằng, biến, mảng,<br>con trỏ,...<br>Ngô Công Thắng - Bài giảng LTHDT - Chương 01 9

#### 1. Lời gọi hàm (tiếp)

- 1. Lời gọi hàm (tiếp)<br>  $\div$  Ví dụ: giả sử ta khai báo một hàm cộng hai giá trị<br>
float<br>
float cong(float a float b): float 1. Lời gọi hàm (tiếp)<br>Ví dụ: giả sử ta khai báo một hàm cộng hai giá<br>float<br>float cong(float a, float b);<br>Ta gọi hàm này như sau: 1. Lời gọi hàm (tiếp)<br>Ví dụ: giả sử ta khai báo một hàm cộng hai g<br>float<br>float cong(float a, float b);<br>Ta gọi hàm này như sau:<br>cong(7,8);
	-
	-
	- cong(7,8);
- vị một hàm có trả về giá trị có thể sử dụng<br>tác biểu thức, còn lời gọi một hàm không trả<br>trị không dùng được trong biểu thức. Khi<br>rong biểu thức thì không có dấu chấm phẩy<br>gọi hàm. Ví dụ:<br>ng(7,8) +2; cout<<a;<br>Ngô Công Thắn  $\leftrightarrow$  Ví dụ: giả sử ta khai báo một hàm cộng hai giá trị<br>float<br>float cong(float a, float b);<br>Ta gọi hàm này như sau:<br>cong(7,8);<br> $\leftrightarrow$  Lời gọi một hàm có trả về giá trị có thể sử dụng<br>trong các biểu thức, còn lời gọi một hàm Ví dụ: giả sử ta khai báo một hàm cộng hai giá trị<br>float<br>float cong(float a, float b);<br>Ta gọi hàm này như sau:<br>cong(7,8);<br>Lời gọi một hàm có trả về giá trị có thể sử dụng<br>trong các biểu thức, còn lời gọi một hàm không trả<br> Ta gọi hàm này như sau:<br>
cong(7,8);<br>
Lời gọi một hàm có trả về giá trị có thể sủ<br>
trong các biểu thức, còn lời gọi một hàm khô<br>
về giá trị không dùng được trong biểu thức<br>
dùng trong biểu thức thì không có dấu chấm<br>
sau l ra gọi năm này miu sau.<br>
cong(7,8);<br>
cời gọi một hàm có trả về giá trị có thể s<br>
rong các biểu thức, còn lời gọi một hàm kh<br>
về giá trị không dùng được trong biểu th<br>
tùng trong biểu thức thì không có dấu chấ<br>
sau lời gọi

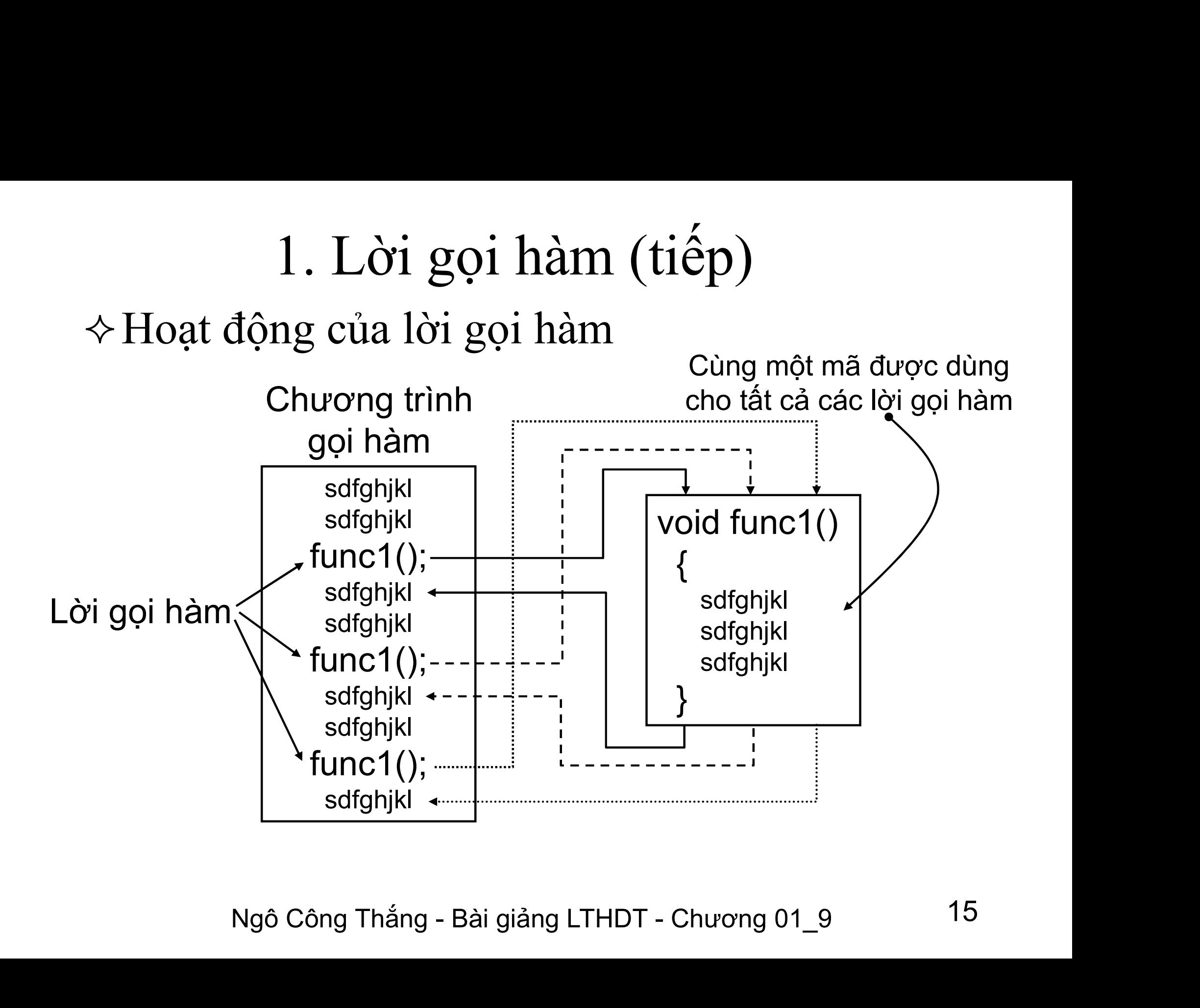

#### Ví dụ về hàm

Ví dụ về hàm<br>☆Viết chương trình tính số các chỉnh hợp chập k từ n<br>phần tử. Chương trình phải sử dụng hàm để tính giai **Ví dụ về hàm**<br>☆Viết chương trình tính số các chỉnh hợp chập k từ n<br>phần tử. Chương trình phải sử dụng hàm để tính giai<br>thừa và một hàm tính chỉnh hợp.  $\Diamond$ Viết chương trình tính số các chỉnh hợp chập k từ n phần tử. Chương trình phải sử dụng hàm để tính giai thừa và một hàm tính chỉnh hợp.

$$
A_n^k = \frac{n!}{(n-k)!}
$$

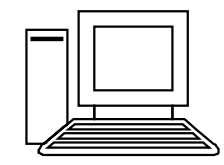

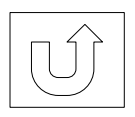

 $(n-k)!$ <br> $\Box$ <br>Ngô Công Thắng - Bài giảng LTHDT - Chương 01\_9 16

#### 2. Truyền đối số theo giá trị

- 2. Truyền đối số theo giá trị<br>
\*Khi khai báo và định nghĩa hàm ta có hai cách khai báo các tham số của hàm:<br>
•Khai báo để khi gọi hàm truyền đối số cho hàm<br>
\*khai báo để khi gọi hàm truyền đối số cho hàm 2. Truyền đối số theo giá trị<br>Khi khai báo và định nghĩa hàm ta có hai<br>cách khai báo các tham số của hàm:<br>Khai báo để khi gọi hàm truyền đối số cho hàm<br>theo giá trị.<br>Ekhei báo để khi gọi hàm truyền đối số cho hàm 2. Truyền đối số theo gi<br>ni khai báo và định nghĩa hà<br>ch khai báo các tham số của hà<br>Khai báo để khi gọi hàm truyền đ<br>theo giá trị.<br>Khai báo để khi gọi hàm truyền đ 2. Truyền đối số theo giá trị<br>Khi khai báo và định nghĩa hàm ta có hai<br>ach khai báo các tham số của hàm:<br>• Khai báo để khi gọi hàm truyền đối số cho hàm<br>• Khai báo để khi gọi hàm truyền đối số cho hàm<br>• theo tham chiếu. 2. Truyền doi số theo gia<br>
i khai báo và định nghĩa hàm<br>
ch khai báo các tham số của hàm<br>
Khai báo để khi gọi hàm truyền đối<br>
theo giá trị.<br>
Khai báo để khi gọi hàm truyền đối<br>
theo tham chiếu.<br>
nai báo để truyền đối số th
	-
	-
- o tham chiêu.<br>báo để truyền đối số theo giá trị giống<br>hai báo biến thông thường:<br>Tên\_tham\_số<br>: void DoiCho(int a, int b);<br><sub>Ngô Công Thắng Bài giảng LTHDT Chương 01\_9 17</sub> → Khi khai báo và định nghĩa hàm ta có hai<br>
cách khai báo các tham số của hàm:<br>
■ Khai báo để khi gọi hàm truyền đối số cho hàm<br>
theo giá trị.<br>
■ Khai báo để khi gọi hàm truyền đối số cho hàm<br>
theo tham chiếu.<br>
→ Khai báo cách khai báo các tham số của hàm:<br>■ Khai báo để khi gọi hàm truyền đối số cho hàm<br>theo giá trị.<br>■ Khai báo để khi gọi hàm truyền đối số cho hàm<br>theo tham chiếu.<br>Khai báo để truyền đối số theo giá trị giống<br>như khai báo **Example 18**<br>
Khai báo để khi gọi hàm truyề<br>
theo tham chiếu.<br>
Khai báo để truyền đối số th<br>
như khai báo biến thông thườn<br>
Kiểu Tên\_tham\_số<br>
Ví dụ: void DoiCho(int a, int l ■ Khai báo để khi gọi hàm truyền đối số cho hàm<br>theo tham chiếu.<br>Khai báo để truyền đối số theo giá trị giống<br>như khai báo biến thông thường:<br>Kiểu Tên\_tham\_số<br>Ví dụ: void DoiCho(int a, int b);<br>Ngô Công Thắng - Bài giáng L

#### 2. Truyền đối số theo giá trị (tiếp)

Ngô Công Thắng - Bài giảng LTHDT - Chương 01\_9 18<br>Ngô Công Thắng - Bài giảng LTHDT - Chương 01\_9 18<br>Ngô Công Thắng - Bài giảng LTHDT - Chương 01\_9 18 2. Truyền đối số theo giá trị (tiếp)<br>  $\diamond$ Khi truyền đối số cho hàm theo giá trị thì<br>
hàm sẽ tạo ra các biến mới (tên các biến này 2. Truyền đối số theo giá trị (tiếp)<br>Khi truyền đối số cho hàm theo giá trị thì<br>hàm sẽ tạo ra các biến mới (tên các biến này<br>là tên của các tham số), copy giá trị của các 2. Truyền đối số theo giá trị (tiếp)<br>Khi truyền đối số cho hàm theo giá trị thì<br>hàm sẽ tạo ra các biến mới (tên các biến này<br>là tên của các tham số), copy giá trị của các<br>đối số vào các biến mới và thao tác trên các 2. Truyền đối số theo giá trị (tiếp)<br>Khi truyền đối số cho hàm theo giá trị thì<br>hàm sẽ tạo ra các biến mới (tên các biến này<br>là tên của các tham số), copy giá trị của các<br>đối số vào các biến mới và thao tác trên các<br>biến m 2. Truyền đối số cho hàm theo giá trị thì<br>Khi truyền đối số cho hàm theo giá trị thì<br>hàm sẽ tạo ra các biến mới (tên các biến này<br>là tên của các tham số), copy giá trị của các<br>đối số vào các biến mới và thao tác trên các<br>b Khi truyền đối số cho hàm theo giá trị thì<br>hàm sẽ tạo ra các biến mới (tên các biến này<br>là tên của các tham số), copy giá trị của các<br>đối số vào các biến mới và thao tác trên các<br>biến mới này. Bởi vậy sau khi gọi hàm các<br>đ Kin tuyên doi số cho hàn theo giá trị thì<br>hàm sẽ tạo ra các biến mới (tên các biến này<br>là tên của các tham số), copy giá trị của các<br>đối số vào các biến mới và thao tác trên các<br>biến mới này. Bởi vậy sau khi gọi hàm các<br>đố là tên của các tham số), copy giá trị của các<br>đối số vào các biến mới và thao tác trên các<br>biến mới này. Bởi vậy sau khi gọi hàm các<br>đối số không bị thay đổi giá trị mặc dù bên<br>trong hàm giá trị của đối số bị thay đổi.<br> $\d$ là tên của các tham số), copy giá trị của các<br>đối số vào các biến mới và thao tác trên các<br>biến mới này. Bởi vậy sau khi gọi hàm các<br>đối số không bị thay đổi giá trị mặc dù bên<br>trong hàm giá trị của đối số bị thay đổi.<br> $\d$ 

### 2. Truyền đối số theo giá trị (tiếp)

```
Khi đời cho: x= "<<x<<", y= "<<y;<br>
t a,int b) //Khai bao de truyen doi so theo gia tri<br>
Ngô Công Thắng - Bài giảng LTHDT - Chương 01_9 19
#include<iostream.h>
\#include\leconio.h>
 2. Truyền đối số th<br>
#include<iostream.h><br>
#include<conio.h><br>
woid DoiCho(int,int);<br>
void main()<br>
{<br>
int x=12,y=15;
 2. Truyền đối số th<br>
#include<iostream.h><br>
#include<conio.h><br>
#include<conio.h><br>
yoid DoiCho(int,int);<br>
yoid main()<br>
{<br>
int x=12,y=15;<br>
clrscr();
   \{2. Truyền đối số the<br>
nelude<iostream.h>
nelude<conio.h>
id DoiCho(int,int);<br>
id DoiCho(int,int);<br>
id main()<br>
int x=12,y=15;<br>
clrscr();<br>
cout<<"Truoc khi doi cho: x="<<x<<", y="<<y;<br>
DoiCho(x,y);
     clrscr();
      2. Truyền đối số theo giá trị (tiếp)<br>
relude<iostream.h><br>
relude=conio.h><br>
relude=conio.h><br>
id DoiCho(int,int);<br>
id main()<br>
int x=12,y=15;<br>
cliscr();<br>
cout<<"Truoc khi doi cho: x= "<<x<<", y= "<<y;<br>
cout<<"Theoc khi doi c
     DoiCho(x,y);
      2. I TUYEN do1 So theo gia tri (tiep)<br>
relude<iostream.h><br>
relude<conio.h><br>
rid DoiCho(int,int);<br>
id main()<br>
int x=12,y=15;<br>
cliscr();<br>
cout<<"Truoc khi doi cho: x= "<<x<<", y= "<<y;<br>
DoiCho(x,y);<br>
cout<<""nSau khi doi ch
     getch();
   }
 minclude <iostream.n><br>
simclude coincin,b><br>
void DoiCho(int,int);<br>
void main()<br>
{<br>
int x=12,y=15;<br>
clust<<"Truoc khi doi cho: x="<<x<<", y="<<y;<br>
DoiCho(x,y);<br>
cout<<""nSau khi doi cho: x="<<x<<", y="<<y;<br>
DoiCho(x,y);<br>
c
   \{1d DotCho(Int,Int);<br>
id main()<br>
int x=12,y=15;<br>
clrscr();<br>
cout<<"Truoc khi doi cho: x="<<x<<", y="<<y;<br>
DoiCho(x,y);<br>
cout<<"\nSau khi doi cho: x="<<x<<", y="<<y;<br>
getch();<br>
id DoiCho(int a,int b) //Khai bao de truyen do
     a=b;
     b=tmp;
   }
```
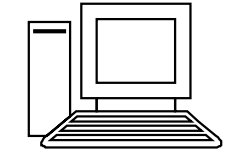

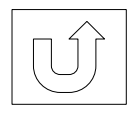

#### 3. Truyền đối số theo tham chiếu

- 3. Truyền đối số theo tham chiếu<br>  $\Leftrightarrow$  Tham chiếu (reference) là một tên khác của cùng<br>  $m\hat{\rho}t$  biến.<br>  $\Leftrightarrow$  Khi truyền đối số theo tham chiếu hàm sẽ không tạo<br>
ra biến mới mà theo téo trực tiến trên biến đối số
- 3. Truyền đối số theo tham chiếu<br>  $\diamond$  Tham chiếu (reference) là một tên khác của cùng<br>
một biến.<br>  $\diamond$  Khi truyền đối số theo tham chiếu hàm sẽ không tạo<br>
ra biến mới mà thao tác trực tiếp trên biến đối số.<br>
Kết quả là n 3. Truyền đối số theo tham chiếu<br>Tham chiếu (reference) là một tên khác của cùng<br>một biến.<br>Khi truyền đối số theo tham chiếu hàm sẽ không tạo<br>ra biến mới mà thao tác trực tiếp trên biến đối số.<br>Kết quả là những tác động c  $\leftrightarrow$  Tham chiếu (reference) là một tên khác của cùng<br>  $\leftrightarrow$  Khi truyền đối số theo tham chiếu hàm sẽ không tạo<br>
ra biến mới mà thao tác trực tiếp trên biến đối số.<br>
Kết quả là những tác động của hàm sẽ làm thay đổi<br>
giá tr mọt biên.<br>Khi truyền đối số theo tham chiếu hàm số<br>ra biến mới mà thao tác trực tiếp trên b<br>Kết quả là những tác động của hàm sẽ là<br>giá trị của đối số.<br>Để truyền đối số cho hàm theo tham ch<br>khai báo hàm ta phải thêm dấu & Khi truyen đổi số theo tham chiều hàm sẽ không tạo<br>ra biến mới mà thao tác trực tiếp trên biến đối số.<br>Kết quả là những tác động của hàm sẽ làm thay đổi<br>giá trị của đối số.<br>Để truyền đối số cho hàm theo tham chiếu thì khi<br>
- yền đối số cho hàm theo tham chiếu thì khi<br>áo hàm ta phải thêm dấu & vào bên phải tên<br>ia tham số.<br>void DoiCho(int &a, int &b);<br>bi số truyền tới hàm theo tham chiếu chỉ có<br>biến không được là giá trị.<br>Ngô Công Thắng Bài gi ra biến môi hà thao tác tiệc tiếp tiến biến tôi số.<br>Kết quả là những tác động của hàm sẽ làm thay đổi giá trị của đối số.<br> $\leftrightarrow$  Để truyền đối số cho hàm theo tham chiếu thì khi khai báo hàm ta phải thêm dấu & vào bên phải Kết qua là mùng tác dụng của hành sẽ lành thấy đổi<br>giá trị của đối số cho hàm theo tham chiếu thì khi<br>khai báo hàm ta phải thêm dấu & vào bên phải tên<br>kiểu của tham số.<br>Ví dụ: void DoiCho(int &a, int &b);<br>Các đối số truyền

3. Truyền đối số theo tham chiếu (tiếp) 3. Truyền đối số theo tham chiếu (tiếp<br>Ví dụ: Đổi chỗ giá trị của 2 biến<br>void DaiCho(int &p int &p); 3. Truyền đối số theo tham chiếu (t<br>Ví dụ: Đổi chỗ giá trị của 2 biến<br>......<br>void DoiCho(int &a,int &b);<br>...... 3. Truyền đối số theo tham chiếu (tiế<br>
Ví dụ: Đổi chỗ giá trị của 2 biến<br>
.....<br>
void DoiCho(int & a,int & b);<br>
......<br>
void DoiCho(int& a,int& b)<br>
{<br>
int tran=c:

```
Cho(int& a,int& b)<br>)=a;<br>,<br>Ngô Công Thắng - Bài giảng LTHDT - Chương 01_9 21
\{:.:<br>
id DoiCho(int &a,int &b);<br>
...<br>
id DoiCho(int& a,int& b)<br>
int tmp=a;<br>
a=b;<br>
h=tmp:
 a=b:
 b = \text{tmp};}
```
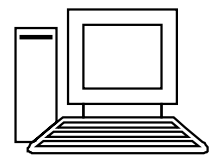

à thời gian thực hiện chương trình.<br>Ngô Công Thắng - Bài giảng LTHDT - Chương 01\_9 22 3. Truyền đối số theo tham chiếu (tiếp) 3. Truyền đối số theo tham chiếu (tiếp)<br> $\diamond$ Khi đối số là đối tượng thì truyền theo tham<br>chiếu là tốt nhất. Bởi vì truyền theo tham Truyền đối số theo tham chiếu (tiếp)<br>Khi đối số là đối tượng thì truyền theo tham<br>chiếu là tốt nhất. Bởi vì truyền theo tham<br>chiếu hàm sẽ không phải copy đối tượng mà chiếu tiếp)<br>Khi đối số là đối tượng thì truyền theo tham<br>chiếu là tốt nhất. Bởi vì truyền theo tham<br>chiếu hàm sẽ không phải copy đối tượng mà<br>thao tác trực tiếp trên đối tượng đối số. Với Truyền đối số theo tham chiếu (tiếp)<br>Khi đối số là đối tượng thì truyền theo tham<br>chiếu là tốt nhất. Bởi vì truyền theo tham<br>chiếu hàm sẽ không phải copy đối tượng mà<br>thao tác trực tiếp trên đối tượng đối số. Với<br>các đối chiếu (tiếp)<br>Khi đối số là đối tượng thì truyền theo tham<br>chiếu là tốt nhất. Bởi vì truyền theo tham<br>chiếu hàm sẽ không phải copy đối tượng mà<br>thao tác trực tiếp trên đối tượng đối số. Với<br>các đối tượng lớn thì đây là cách Khi đối số là đối tượng thì truyền theo tham<br>chiếu là tốt nhất. Bởi vì truyền theo tham<br>chiếu hàm sẽ không phải copy đối tượng mà<br>thao tác trực tiếp trên đối tượng đối số. Với<br>các đối tượng lớn thì đây là cách tiết kiệm bộ

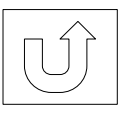

#### 4. Truyền con trỏ tới hàm

- 4. Truyền con trỏ tới hàm<br>
\*Để truyền con trỏ tới hàm ta phải thực hiện<br>
hai bước: → Đế truyền con trỏ tới hàm ta phải thực hiện<br>hai bước:<br>■ Khai báo các tham số (khi khai báo và định<br>nghĩa) là con trỏ. 4. Truyền con trỏ tới hàm<br>Dể truyền con trỏ tới hàm ta phải thực hiện<br>nai bước:<br>Khai báo các tham số (khi khai báo và định<br>nghĩa) là con trỏ. 4. Truyền con trỏ tới hàm<br><sup>3</sup> truyền con trỏ tới hàm ta phải th<br>i bước:<br>Khai báo các tham số (khi khai báo<br>nghĩa) là con trỏ.<br>Khi gọi hàm thì đối số truyền cho hàm l
	-
	- 4. Truyền con trỏ tới hàm<br>Dể truyền con trỏ tới hàm ta phải thực hiện<br>nai bước:<br>• Khai báo các tham số (khi khai báo và định<br>nghĩa) là con trỏ.<br>• Khi gọi hàm thì đối số truyền cho hàm là địa chỉ.<br>√í dụ: Khi gọi hàm thì đối số truyền cho hàm là địa chỉ.<br>Ví dụ:<br>void DoiCho(int\* a, int\* b); hai bước:<br>
	• Khai báo các tham số (khi khai báo và định<br>
	nghĩa) là con trỏ.<br>
	• Khi gọi hàm thì đối số truyền cho hàm là địa chỉ.<br>
	Ví dụ:<br>
	void DoiCho(int\* a, int\* b);<br>
	int x = 12,y = 15;
	- :<br>
	DoiCho(int\* a, int\* b);<br>
	= 12,y = 15;<br>
	no(&x,&y);<br>
	Ngô Công Thắng Bài giảng LTHDT Chương 01\_9 23 ■ Khai báo các tham số (khi khai bác<br>nghĩa) là con trỏ.<br>■ Khi gọi hàm thì đối số truyền cho hàm l<br>Ví dụ:<br>void DoiCho(int\* a, int\* b);<br>int x = 12,y = 15;<br>DoiCho(&x,&y);  $DoiCho(\&x,\&y);$ 
		-

#### 4. Truyền con trỏ tới hàm (tiếp)

4. Truyền con trỏ tới hàm (tiếp)<br>  $\diamond$  Khi truyền con trỏ tới hàm thì biến do con trỏ trỏ tới<br>
có thể bị thay đổi bởi hàm.<br>
Ví dụ: Đổi chỗ giá trị của hai biến<br>
void DoiCho(int\* a int\* b): 4. Truyền con trỏ tới hàm (tiếp)<br>Khi truyền con trỏ tới hàm thì biến do con trỏ trỏ tới<br>có thể bị thay đổi bởi hàm.<br>Ví dụ: Đổi chỗ giá trị của hai biến<br>id DoiCho(int\* a,int\* b); 4. Truyền con trỏ tới hàm (tiếp<br>  $\diamond$  Khi truyền con trỏ tới hàm thì biến do con trỏ<br>
có thể bị thay đổi bởi hàm.<br>
Ví dụ: Đổi chỗ giá trị của hai biến<br>
void DoiCho(int\* a,int\* b);<br>
...<br>
DoiCho(&x.&v); 4. Truyền con trỏ<br>  $\diamond$  Khi truyền con trỏ tới hàm<br>
có thể bị thay đổi bởi hàm.<br>
Ví dụ: Đổi chỗ giá trị của h<br>
void DoiCho(int\* a,int\* b);<br>
....<br>
DoiCho(&x,&y); 4. I I'LLYEN CON LIO LOI HAIH (HELP<br>  $\diamond$  Khi truyền con trỏ tới hàm thì biến do con trẻ<br>
có thể bị thay đổi bởi hàm.<br>
Ví dụ: Đổi chỗ giá trị của hai biến<br>
void DoiCho(int\* a,int\* b);<br>
....<br>
DoiCho(&x,&y);<br>
....<br>
void Doi có thể bị thay đổi bởi hàm.<br>Ví dụ: Đổi chỗ giá trị của hai biến<br>void DoiCho(int\* a,int\* b);<br>....<br>DoiCho(&x,&y);<br>....<br>void DoiCho(int\* a,int\* b)<br>{<br>int tmp = \*a;<br>\*a = \*b;<br>\*b = tmp;<br>\*b = tmp;

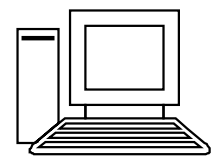

```
ho(int* a,int* b)<br>= *a;<br>0;<br>Ngô Công Thắng - Bài giảng LTHDT - Chương 01_9 24
\{v I dụ. Dol Cho gia trị Cua hai t<br>
id DoiCho(int* a,int* b);<br>
..<br>
iCho(&x,&y);<br>
..<br>
id DoiCho(int* a,int* b)<br>
int tmp = *a;<br>
*a = *b;<br>
*b = tmp;
   nd DotCho(int' a,int' b),<br>
..<br>
biCho(&x,&y);<br>
..<br>
id DoiCho(int* a,int* b)<br>
int tmp = *a;<br>
*a = *b;<br>
*b = tmp;
}
```
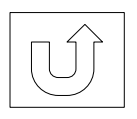

#### 5. Truyền mảng tới hàm

- 5. Truyền mảng tới hàm<br>  $\diamond$  Khi tên mảng được sử dụng mà không có chỉ số<br>
kèm theo thì nó là địa chỉ bắt đầu của mảng. Do đó,<br>
nấu dùng mảng làm đối số truyền tới một hàm thì 5. Truyền mảng tới hàm<br>Khi tên mảng được sử dụng mà không có chỉ số<br>kèm theo thì nó là địa chỉ bắt đầu của mảng. Do đó,<br>nếu dùng mảng làm đối số truyền tới một hàm thì<br>chỉ gố địa chỉ gửa mảng được truyền tới hàm chứ 5. Truyền mảng tới hàm<br>Khi tên mảng được sử dụng mà không có chỉ số<br>kèm theo thì nó là địa chỉ bắt đầu của mảng. Do đó,<br>nếu dùng mảng làm đối số truyền tới một hàm thì<br>chỉ có địa chỉ của mảng được truyền tới hàm chứ<br>không 5. Truyền mảng tới hàm<br>Khi tên mảng được sử dụng mà không có chỉ số<br>kèm theo thì nó là địa chỉ bắt đầu của mảng. Do đó,<br>nếu dùng mảng làm đối số truyền tới một hàm thì<br>chỉ có địa chỉ của mảng được truyền tới hàm chứ<br>không 5. Truyền mảng tới hàm<br>Khi tên mảng được sử dụng mà không có chỉ số<br>kèm theo thì nó là địa chỉ bắt đầu của mảng. Do đó,<br>nếu dùng mảng làm đối số truyền tới một hàm thì<br>chỉ có địa chỉ của mảng được truyền tới hàm chứ<br>không 5. Truyền màng tuy nhanh<br>Khi tên mảng được sử dụng mà không có chỉ số<br>kèm theo thì nó là địa chỉ bắt đầu của mảng. Do đó,<br>nếu dùng mảng làm đối số truyền tới một hàm thì<br>chỉ có địa chỉ của mảng được truyền tới hàm chứ<br>khôn Khi tên mảng được sử dụng mà l<br>kèm theo thì nó là địa chỉ bắt đầu c<br>nếu dùng mảng làm đối số truyền<br>chỉ có địa chỉ của mảng được tru:<br>không phải toàn bộ mảng. Điều nà<br>khi khai báo tham số của hàm thì<br>kiểu con trỏ.<br>Bởi vì đ kèm theo thì nó là địa chỉ bắt đầu của mảng. Do đó,<br>nếu dùng mảng làm đối số truyền tới một hàm thì<br>chỉ có địa chỉ của mảng được truyền tới hàm chứ<br>không phải toàn bộ mảng. Điều này có nghĩa rằng<br>khi khai báo tham số của nếu dùng mảng làm đối số truyền tới một hàm thì<br>chỉ có địa chỉ của mảng được truyền tới hàm chứ<br>không phải toàn bộ mảng. Điều này có nghĩa rằng<br>khi khai báo tham số của hàm thì tham số phải có<br>kiểu con trỏ.<br>Bởi vì địa chỉ chỉ có địa chỉ của mảng được tru<br>không phải toàn bộ mảng. Điều n<br>khi khai báo tham số của hàm thì<br>kiểu con trỏ.<br>Bởi vì địa chỉ của mảng được tru<br>mọi thay đổi của hàm lên mảng s<br>hàm kết thúc.
- ai báo tham số của hàm thì tham số phải có<br>on trỏ.<br>địa chỉ của mảng được truyền tới hàm nên<br>ay đổi của hàm lên mảng sẽ giữ nguyên khi<br>ết thúc.<br>Ngô Công Thắng Bài giảng LTHDT Chương 01\_9 25

#### 5. Truyền mảng tới hàm (tiếp)

5. Truyền mảng tới hàm (tiếp)<br>  $\Leftrightarrow$  *Ví dụ*: Viết một hàm đưa ra các phần tử của mảng<br>
void print(int\* m, int n); 5. Truyền mảng tới hàm (tiếp)<br>  $\angle$  *Vi dụ*: Viết một hàm đưa ra các phần tử của m<br>
void print(int\* m, int n);<br>
......

```
1;<br>t(int* m, int n)<br>i=0;i<n;i++) cout<<m[i]<<" ";<br>Ngô Công Thắng - Bài giảng LTHDT - Chương 01_9 26
5. Truyền mảng tới<br>
\angle Vi dụ: Viết một hàm đưa ra cá<br>
void print(int* m, int n);<br>
.....<br>
int x[7]={2,5,8,1,6,7,10};<br>
.....
5. Truyền mảng tớ<br>
\div Vi dụ: Viết một hàm đưa ra c<br>
void print(int* m, int n);<br>
.....<br>
int x[7]={2,5,8,1,6,7,10};<br>
.....<br>
print(x,7);
\frac{F}{\sqrt{V}} \frac{V}{V} \frac{du}{dt}. Viết một hàm đưa ra các phần tử của m<br>void print(int* m, int n);<br>.....<br>int x[7]={2,5,8,1,6,7,10};<br>.....<br>print(x,7);<br>.....<br>void print(int* m, int n)<br>{<br>for(int i=0:i<n:i++) out<<m[i]</n"".
     \{: x[7] = \{2,5,8,1,6,7,10\};<br>
\ldots<br>
\ldots<br>
\ldots<br>
\ldots<br>
\ldots<br>
\ldots<br>
\ldots<br>
\ldots<br>
\ldots<br>
\ldots<br>
\ldots<br>
\ldots<br>
\ldots<br>
\ldots<br>
\ldots<br>
\ldots<br>
\ldots<br>
\ldots<br>
\ldots<br>
\ldots<br>
\ldots<br>
\ldots<br>
\ldots<br>
\ldots<br>
\ldots<br>
\ldots<br>
\ldots<br>
\ld}
```
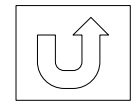

#### 6. Hàm có đối số mặc định

- 6. Hàm có đối số mặc định<br>
\*Một đặc điểm mới được đưa vào C++ liên<br>
quan tới hàm là đối số mặc định. Đó là khi<br>
khai béo và định pohĩa hàm tạ gó thể gén giá 6. Hàm có đối số mặc định.<br>Một đặc điểm mới được đưa vào C++ liên<br>quan tới hàm là đối số mặc định. Đó là khi<br>khai báo và định nghĩa hàm ta có thể gán giá<br>trị mặc định cho một tham số. Giá trị mặc<br>định này sẽ được sử dụng 6. Hàm có đối số mặc định<br>Một đặc điểm mới được đưa vào C++ liên<br>quan tới hàm là đối số mặc định. Đó là khi<br>khai báo và định nghĩa hàm ta có thể gán giá<br>trị mặc định cho một tham số. Giá trị mặc<br>định này sẽ được sử dụng k 6. Hàm có đối số mặc định<br>Một đặc điểm mới được đưa vào C++ liên<br>quan tới hàm là đối số mặc định. Đó là khi<br>khai báo và định nghĩa hàm ta có thể gán giá<br>trị mặc định cho một tham số. Giá trị mặc<br>định này sẽ được sử dụng k hàm. quan tới hàm là đôi số mặc định. Đó là khi<br>khai báo và định nghĩa hàm ta có thể gán giá<br>trị mặc định cho một tham số. Giá trị mặc<br>định này sẽ được sử dụng khi không có đối<br>số tương ứng với tham số đó trong lời gọi<br>hàm.<br>\*Nh trị mặc định cho một tham số. Giá trị mặc<br>dịnh này sẽ được sử dụng khi không có đối<br>số tương ứng với tham số đó trong lời gọi<br>hàm.<br> $\diamond$  Như vậy, nếu sử dụng đối số mặc định thì khi<br>gọi hàm có thể truyền đủ hoặc không đủ s
- Thự chi tham số đó trong lời gọi<br>Vậy, nếu sử dụng đối số mặc định thì khi<br>lìm có thể truyền đủ hoặc không đủ số<br>đối số.<br>Ngô Công Thắng Bài giảng LTHDT Chương 01\_9 27

#### 6. Hàm có đối số mặc định (tiếp)

- 6. Hàm có đối số mặc định (tiếp)<br>  $\forall$  Ví dụ: Khai báo và sử dụng hàm có đối số mặc<br>
dịnh. định. 6. Hàm có đối số mặc định (tiếp<br> *Vi dụ*: Khai báo và sử dụng hàm có đối<br>
định.<br>
void f(int a=0, int b=5)<br>
Với khai báo này ta có ba cách gọi hàn 6. Hàm có đối số mặc định (tiếp)<br>
Ví dụ: Khai báo và sử dụng hàm có đối số mặc<br>
dịnh.<br>
void f(int a=0, int b=5)<br>
Với khai báo này ta có ba cách gọi hàm khác<br>
nhau: Ví dụ: Khai báo và sử dụng hàm có đối số mặc<br>tịnh.<br>void f(int a=0, int b=5)<br>Với khai báo này ta có ba cách gọi hàm khác<br>hau:<br> $\bullet$  Cách 1: có thể gọi hàm với cả hai đối số: f(7,8);<br> $\bullet$  Cách 2: có thể gọi hàm với một đối s
	-

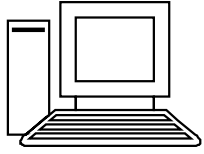

nhau: (inh.<br>
với khai báo này ta có ba cách gọi hàm khác<br>
hau:<br>
■ Cách 1: có thể gọi hàm với cả hai đối số: f(7,8);<br>
■ Cách 2: có thể gọi hàm với một đối số đầu tiên, khi<br>
dó đối số thứ hai sẽ có giá trị mặc định bằng 5: f(7); id f(int a=0, int b=5)<br>
vi khai báo này ta có ba cách gọi hàm khác<br>
au:<br>
Cách 1: có thể gọi hàm với cả hai đối số: f(7,8);<br>
Cách 2: có thể gọi hàm với một đối số đầu tiên, khi<br>
đó đối số thứ hai sẽ có giá trị mặc định bằn Với khai báo này ta có ba cách gọi hàm khác<br>
• Cách 1: có thể gọi hàm với cả hai đối số: f(7,8);<br>
• Cách 2: có thể gọi hàm với một đối số đầu tiên, khi<br>
• đó đối số thứ hai sẽ có giá trị mặc định bằng 5: f(7);<br>
• Cách 3:

- 
- 1: có thể gọi hàm với cả hai đối số: f(7,8);<br>2: có thể gọi hàm với một đối số đầu tiên, khi<br>bi số thứ hai sẽ có giá trị mặc định bằng 5: f(7);<br>3: có thể gọi hàm mà không có đối số nào: f();<br>Ngô Công Thắng Bài giảng LTHD
- 

# 6. Hàm có đối số mặc định (tiếp) 6. Hàm có đối số mặc định (tiếp)<br>  $\diamond$  Một số chú ý khi tạo hàm có đối số mặc định:<br>
• Các giá trị mặc định chỉ được xác định duy nhất<br>
• Các giá trị mặc định chỉ được xác định duy nhất

6. Hàm có đối số mặc định (tiếp)<br>Một số chú ý khi tạo hàm có đối số mặc định:<br>
• Các giá trị mặc định chỉ được xác định duy nhất<br>
một lần ngay khi khai báo hàm (prototype),<br>
không xác định lại trong định nghĩa hàm. Ví dụ: không xác định (tiếp)<br>pột số chú ý khi tạo hàm có đối số mặc định:<br>Các giá trị mặc định chỉ được xác định duy nhất<br>một lần ngay khi khai báo hàm (prototype),<br>không xác định lại trong định nghĩa hàm. Ví dụ:<br>void f(int a=0, . Hàm có đối số mặc định (tiếp)<br>ột số chú ý khi tạo hàm có đối số mặc định:<br>Các giá trị mặc định chỉ được xác định duy nhất<br>một lần ngay khi khai báo hàm (prototype),<br>không xác định lại trong định nghĩa hàm. Ví dụ:<br>void f  $\diamond$  Một số chú ý khi tạo hàm có đối số mặc định:<br>
• Các giá trị mặc định chỉ được xác định duy nhất<br>
một lần ngay khi khai báo hàm (prototype),<br>
không xác định lại trong định nghĩa hàm. Ví dụ:<br>
void f(int a=0, int b=5); t số chú ý khi tạo hàm có dia giá trị mặc định chỉ được<br>tột lần ngay khi khai báo<br>hông xác định lại trong định roid f(int a=0, int b=5); //Khai<br>oid f(int a=0, int b=5) //Sai<br>{ }<br>lác tham số có giá trị mặc đ ■ Các giá trị mặc định chỉ được xác định duy nhất<br>
một lần ngay khi khai báo hàm (prototype),<br>
không xác định lại trong định nghĩa hàm. Ví dụ:<br>
void f(int a=0, int b=5); //Khai báo hàm<br>
void f(int a=0, int b=5) //Sai<br>
{

$$
\{ \quad \}
$$

 $N$ gô Công Thắng - Bài giảng LTHDT - Chương 01\_9 29 một lần ngay khi khai báo hàm (prototype),<br>không xác định lại trong định nghĩa hàm. Ví dụ:<br>void f(int a=0, int b=5); //Khai báo hàm<br>void f(int a=0, int b=5) //Sai<br>{}<br>Các tham số có giá trị mặc định phải nằm bên<br>phải các t dụ: void f(int a=0, int b=5); //Khai báo hàm<br>void f(int a=0, int b=5) //Sai<br>{ $\}$ <br>Các tham số có giá trị mặc định phải nằm bên<br>phải các tham số không có giá trị mặc định. Ví<br>dụ:<br>void f(int a, int b=1,int c); //Sai<br>Ngô Công Th

#### IV. Con trỏ trỏ tới hàm

- IV. Con trỏ trỏ tới hàm<br>→ Một đặc điểm rất mạnh của C++ là con trỏ<br>hàm. Mặc dù hàm không phải là biến nhưng IV. Con trỏ trỏ tới hàm<br>Một đặc điểm rất mạnh của C++ là con trỏ<br>hàm. Mặc dù hàm không phải là biến nhưng<br>nó vẫn có địa chỉ trong bộ nhớ. Địa chỉ này IV. Con trỏ trỏ tới hàm<br>Một đặc điểm rất mạnh của C++ là con trỏ<br>hàm. Mặc dù hàm không phải là biến nhưng<br>nó vẫn có địa chỉ trong bộ nhớ. Địa chỉ này<br>có thể chứa trong một con trỏ. Vì địa chỉ của IV. Con trỏ trỏ tới hàm<br>Một đặc điểm rất mạnh của C++ là con trỏ<br>hàm. Mặc dù hàm không phải là biến nhưng<br>nó vẫn có địa chỉ trong bộ nhớ. Địa chỉ này<br>có thể chứa trong một con trỏ. Vì địa chỉ của<br>hàm chứa trong con trỏ nên IV. Cơn tro tro tơi nam<br>Một đặc điểm rất mạnh của C++ là con trỏ<br>hàm. Mặc dù hàm không phải là biến nhưng<br>nó vẫn có địa chỉ trong bộ nhớ. Địa chỉ này<br>có thể chứa trong một con trỏ. Vì địa chỉ của<br>hàm chứa trong con trỏ nên  $\diamond$  Một đặc điểm rất mạnh của C++ là con trỏ<br>hàm. Mặc dù hàm không phải là biến nhưng<br>nó vẫn có địa chỉ trong bộ nhớ. Địa chỉ này<br>có thể chứa trong một con trỏ. Vì địa chỉ của<br>hàm chứa trong con trỏ nên ta có thể sử dụng hàm. Mặc dù hàm không phải là biến nhưng<br>nó vẫn có địa chỉ trong bộ nhớ. Địa chỉ này<br>có thể chứa trong một con trỏ. Vì địa chỉ của<br>hàm chứa trong con trỏ nên ta có thể sử dụng<br>con trỏ thay cho tên hàm.<br> $\Leftrightarrow$  Để có địa c nó vẫn có địa chỉ trong bộ nhớ. Địa chỉ này<br>có thể chứa trong một con trỏ. Vì địa chỉ của<br>hàm chứa trong con trỏ nên ta có thể sử dụng<br>con trỏ thay cho tên hàm.<br>Để có địa chỉ của hàm ta dùng tên hàm không<br>có đối số (giống
- nưa trong con tro nen ta co the sư dụng<br>ở thay cho tên hàm.<br>địa chỉ của hàm ta dùng tên hàm không<br>i số (giống như tên biến mảng là địa chỉ<br>ảng).<br>Ngô Công Thắng Bài giảng LTHDT Chương 01\_9 30 ◆ Để có địa chỉ của hàm ta dùng tên hàm không<br>có đối số (giống như tên biến mảng là địa chỉ<br>của mảng).<br>Ngô Công Thắng - Bài giảng LTHDT - Chương 01 9

#### IV. Con trỏ trỏ tới hàm (tiếp)

- IV. Con trỏ trỏ tới hàm (tiếp)<br>  $\Leftrightarrow$  Để có con trỏ có thể chứa địa chỉ của hàm ta khai<br>
báo con trỏ trỏ tới kiểu giống kiểu trả về của hàm,<br>
theo sau là góo tham số gủa hàm đặt trong ngoặc IV. Con trỏ trỏ tới hàm (tiếp)<br>Để có con trỏ có thể chứa địa chỉ của hàm ta khai<br>báo con trỏ trỏ tới kiểu giống kiểu trả về của hàm,<br>theo sau là các tham số của hàm đặt trong ngoặc<br>đơn, Ví dụ: giỏ sử hàm Tong gó hại tham s IV. Con trỏ trỏ tới hàm (tiếp)<br>Để có con trỏ có thể chứa địa chỉ của hàm ta khai<br>báo con trỏ trỏ tới kiểu giống kiểu trả về của hàm,<br>theo sau là các tham số của hàm đặt trong ngoặc<br>đơn. Ví dụ: giả sử hàm Tong có hai tham s IV. Con trỏ trỏ tới hàm (tiếp)<br>Để có con trỏ có thể chứa địa chỉ của hàm ta khai<br>báo con trỏ trỏ tới kiểu giống kiểu trả về của hàm,<br>theo sau là các tham số của hàm đặt trong ngoặc<br>đơn. Ví dụ: giả sử hàm Tong có hai tham s IV. Con trỏ trỏ tới hàm (tiếp)<br>Để có con trỏ có thể chứa địa chỉ của hàm ta khai<br>báo con trỏ trỏ tới kiểu giống kiểu trả về của hàm,<br>theo sau là các tham số của hàm đặt trong ngoặc<br>đơn. Ví dụ: giả sử hàm Tong có hai tham s  $\leftrightarrow$  Để có con trỏ có thể chứa địa chỉ của hàm ta khai<br>báo con trỏ trỏ tới kiểu giống kiểu trả về của hàm,<br>theo sau là các tham số của hàm đặt trong ngoặc<br>đơn. Ví dụ: giả sử hàm Tong có hai tham số kiểu<br>int, kiểu trả về c Để có con trỏ có thể chứa địa chỉ của hàm ta khai<br>báo con trỏ trỏ tới kiểu giống kiểu trả về của hàm,<br>theo sau là các tham số của hàm đặt trong ngoặc<br>đơn. Ví dụ: giả sử hàm Tong có hai tham số kiểu<br>int, kiểu trả về cũng là báo con trỏ trỏ tới kiểu giống kiểu trả về của hàm,<br>theo sau là các tham số của hàm đặt trong ngoặc<br>đơn. Ví dụ: giả sử hàm Tong có hai tham số kiểu<br>int, kiểu trả về cũng là int. Khi đó ta khai báo con<br>trỏ trỏ tới hàm này n
	- tới hàm này như sau:<br>1g(int a, int b); //Khai báo hàm<br>1g; //Gán địa chỉ của hàm Tong cho p<br>1,15); //Gọi hàm Tong qua con trỏ<br>Ngô Công Thắng Bài giảng LTHDT Chương 01\_9 31 theo sau là các tham số của hàm đặt trong ngoặc<br>dơn. Ví dụ: giả sử hàm Tong có hai tham số kiểu<br>int, kiểu trả về cũng là int. Khi đó ta khai báo con<br>trỏ trỏ tới hàm này như sau:<br>int Tong(int a, int b); //Khai báo con trỏ h (i) and the same of the same of the same of the same of the same of the same of the same of the same of the same of the same of the same of the same p = Tong; //Gán địa chỉ của hàm Tong cho p<br>(\*p)(10,15); //Gọi hàm Tong qu

#### IV. Con trỏ trỏ tới hàm (tiếp)

IV. Con trỏ trỏ tới hàm (tiếp)<br>☆ Ví dụ: Viết chương trình tính tổng, hiệu, tích<br>và thương của hai số nguyên nhập vào từ bàn IV. Con trỏ trỏ tới hàm (tiếp)<br>Ví dụ: Viết chương trình tính tổng, hiệu, tích<br>và thương của hai số nguyên nhập vào từ bàn<br>phím. Chương trình yêu cầu người sử dụng IV. Con trỏ trỏ tới hàm (tiếp)<br>Ví dụ: Viết chương trình tính tổng, hiệu, tích<br>và thương của hai số nguyên nhập vào từ bàn<br>phím. Chương trình yêu cầu người sử dụng<br>lựa chọn một trong các cách tính. IV. Con trỏ trỏ tới hàm (tiếp)<br>Ví dụ: Viết chương trình tính tổng, hiệu, tích<br>và thương của hai số nguyên nhập vào từ bàn<br>phím. Chương trình yêu cầu người sử dụng<br>lựa chọn một trong các cách tính.

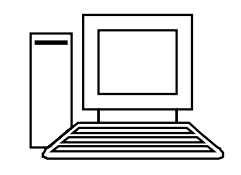

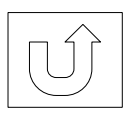

Ngô Công Thắng - Bài giảng LTHDT - Chương 01\_9 32

#### Ví dụ

Ví dụ<br>1. Cho dãy số nguyên có n phần tử. Sắp xếp<br>dãy khóa tăng dần theo giải thuật sắp xếp Ví dụ<br>Cho dãy số nguyên có n phần tử. Sắp xếp<br>dãy khóa tăng dần theo giải thuật sắp xếp<br>chọn (Selection Sort). Dãy khóa là các số Ví dụ<br>Cho dãy số nguyên có n phần tử. Sắp xếp<br>dãy khóa tăng dần theo giải thuật sắp xếp<br>chọn (Selection Sort). Dãy khóa là các số<br>nguyên có n phần tử đọc vào mảng động từ Ví dụ<br>Cho dãy số nguyên có n phần tử. Sắp xếp<br>dãy khóa tăng dần theo giải thuật sắp xếp<br>chọn (Selection Sort). Dãy khóa là các số<br>nguyên có n phần tử đọc vào mảng động từ<br>tệp văn bản "daykhoa.txt". Yêu cầu viết 1 V1 QU<br>Cho dãy số nguyên có n phần tử. Sắp xếp<br>dãy khóa tăng dần theo giải thuật sắp xếp<br>chọn (Selection Sort). Dãy khóa là các số<br>nguyên có n phần tử đọc vào mảng động từ<br>tệp văn bản "daykhoa.txt". Yêu cầu viết 1<br>hàm đưa d Cho dãy số nguyên có n phần tử. Sắp xếp<br>dãy khóa tăng dần theo giải thuật sắp xếp<br>chọn (Selection Sort). Dãy khóa là các số<br>nguyên có n phần tử đọc vào mảng động từ<br>tệp văn bản "daykhoa.txt". Yêu cầu viết 1<br>hàm đưa dãy khó Cho dây số nguyên có n phân tư. Sáp xếp dãy khóa tăng dần theo giải thuật sắp xếp chọn (Selection Sort). Dãy khóa là các số nguyên có n phần tử đọc vào mảng động từ tệp văn bản "daykhoa.txt". Yêu cầu viết 1 hàm đưa dãy khó dãy khóa tăng dần theo giải thuật sắp xếp<br>chọn (Selection Sort). Dãy khóa là các số<br>nguyên có n phần tử đọc vào mảng động từ<br>tệp văn bản "daykhoa.txt". Yêu cầu viết 1<br>hàm đưa dãy khóa từ mảng ra màn hình; 1<br>hàm sắp xếp dãy Ira dãy khóa từ mảng ra màn hình; 1<br>ắp xếp dãy khóa tăng dần; 1 hàm hoán<br>bị dung 2 ô nhớ.<br>Ngô Công Thắng - Bài giảng LTHDT - Chương 01\_9 33

#### Bài tập

Ngô Công Thắng - Bài giảng LTHDT - Chương 01\_9 <sup>34</sup>